## Provider Claims Entry/Upload Flow

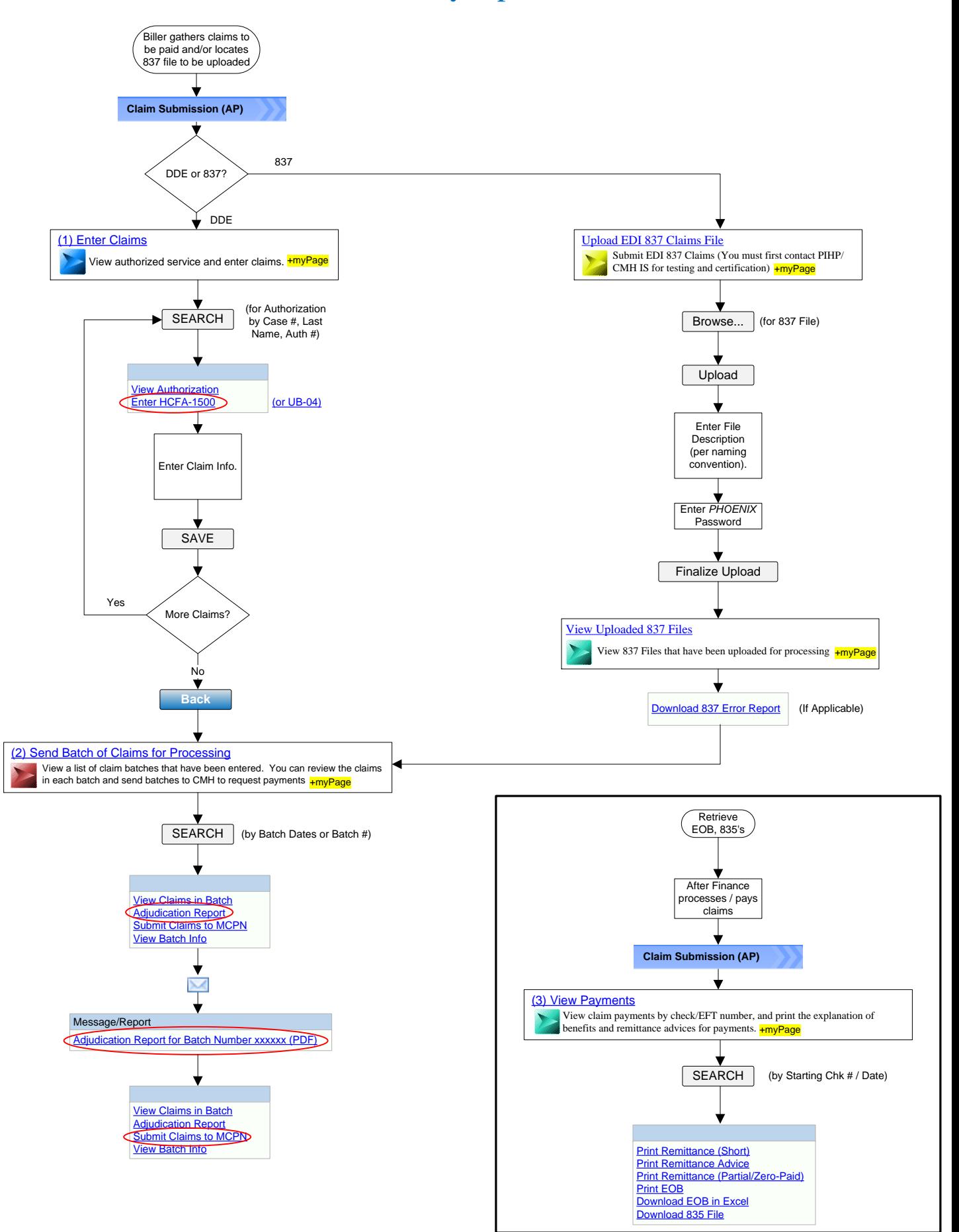